Документ подписан простой электронной подписью и высшего образования Российской Федерации Информация о владельце:<br>ФИО: Кандрации **ФЕДЕРАЛЬНОЕ, ГОСУДАРСТВЕННОЕ АВТОНОМНОЕ Образовательное учреждение** должность: Врио ректора ФГАОУ ВО «Самарский государс**тве Исицест о «Образ от ания «Самарский государственный экономический университет»** ФИО: Кандрашина Елена Александровна университет» Дата подписания: 04.07.2023 11:39:32 Уникальный программный ключ: b2fd765521f4c570b8c6e8e502a10b4f1de8ae0d

**Институт** Институт экономики предприятий

**Кафедра** Учета, анализа и экономической безопасности

**УТВЕРЖДЕНО**

Ученым советом Университета (протокол № 11 от 30 мая 2023 г. )

## **РАБОЧАЯ ПРОГРАММА**

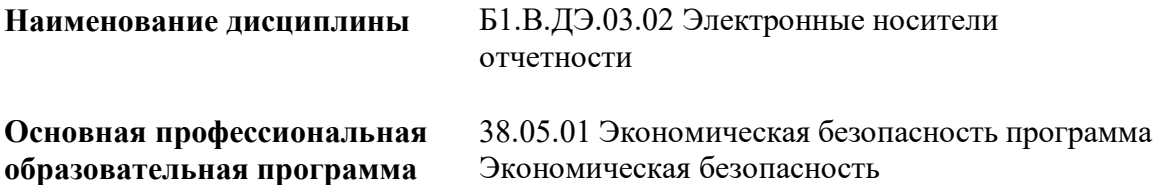

Квалификация (степень) выпускника Экономист; Юрист

- 1 Место дисциплины в структуре ОП
- 2 Планируемые результаты обучения по дисциплине, обеспечивающие достижение планируемых результатов обучения по программе
- 3 Объем и виды учебной работы
- 4 Содержание дисциплины
- 5 Материально-техническое и учебно-методическое обеспечение дисциплины
- 6 Фонд оценочных средств по дисциплине

Целью изучения дисциплины является формирование результатов обучения, обеспечивающих достижение планируемых результатов освоения образовательной программы.

#### **1. Место дисциплины в структуре ОП**

Дисциплина Электронные носители отчетности входит в часть, формируемая участниками образовательных отношений (дисциплина по выбору) блока Б1.Дисциплины (модули)

Предшествующие дисциплины по связям компетенций: Информационные системы в экономике, Бухгалтерский управленческий учет, Комплексный экономический анализ финансово-хозяйственной деятельности

Последующие дисциплины по связям компетенций: Стратегический анализ, Обеспечение экономической безопасности в цифровом обществе, Обеспечение экономической безопасности государственных закупок, Экономическая безопасность в нефтяных и строительных организациях, Экономическая безопасность в страховых и кредитных организациях, Экономическая безопасность предприятий АПК, Экономическая безопасность в государственных и муниципальных учреждениях

#### **2. Планируемые результаты обучения по дисциплине, обеспечивающие достижение планируемых результатов обучения по программе**

Изучение дисциплины Электронные носители отчетности в образовательной программе направлено на формирование у обучающихся следующих компетенций:

### **Профессиональные компетенции (ПК):**

ПК-2 - Способен обосновывать выбор расчета экономических показателей в соответствии с действующей нормативно-правовой базой; формировать систему качественных и количественных критериев экономической безопасности, индикаторов порогового или критического состояния экономических систем и объектов

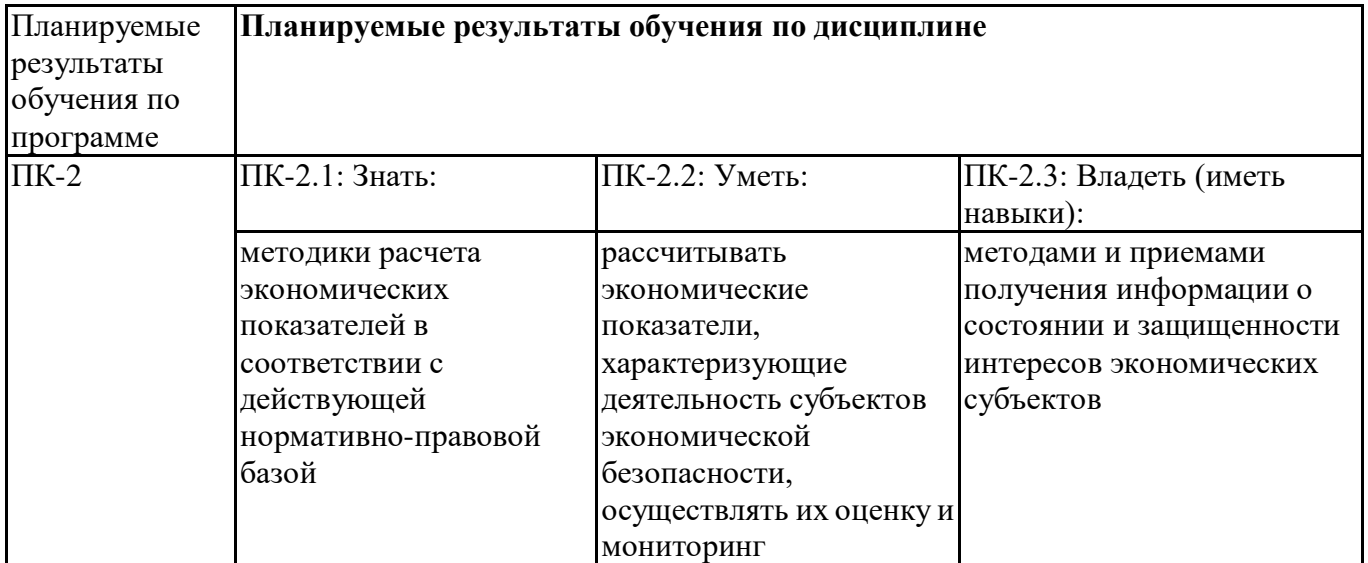

#### **3. Объем и виды учебной работы**

Учебным планом предусматриваются следующие виды учебной работы по дисциплине: **Очная форма обучения**

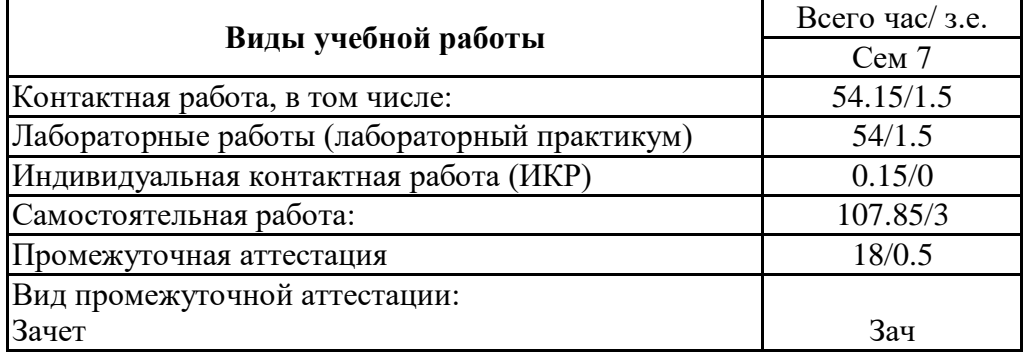

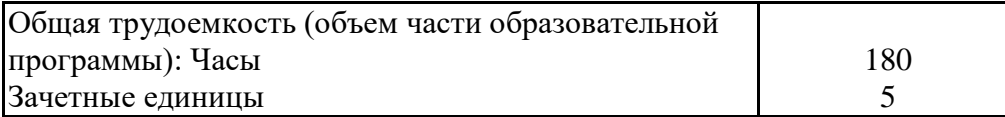

#### **очно-заочная форма**

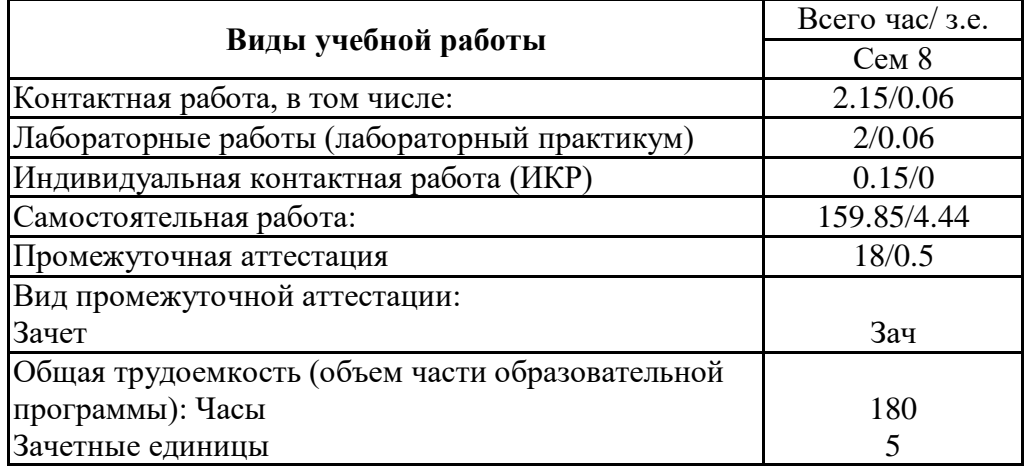

## **4. Содержание дисциплины**

### *4.1. Разделы, темы дисциплины и виды занятий:*

Тематический план дисциплины Электронные носители отчетности представлен в таблице.

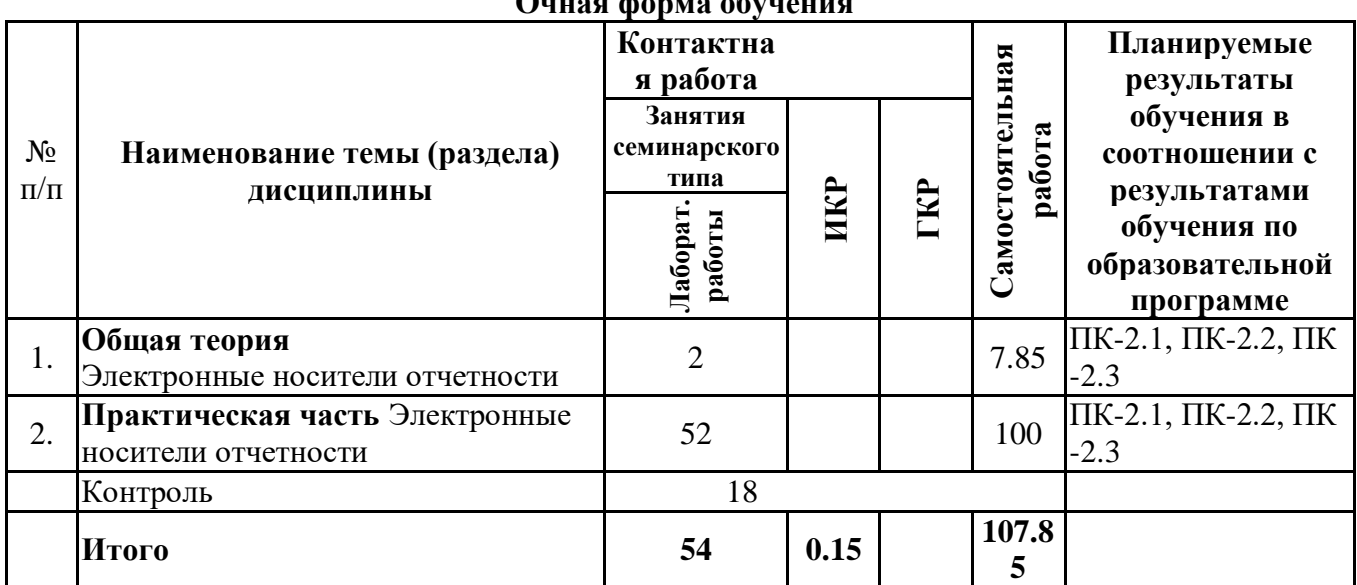

#### **Разделы, темы дисциплины и виды занятий** о*на* форма об

# **очно-заочная форма**

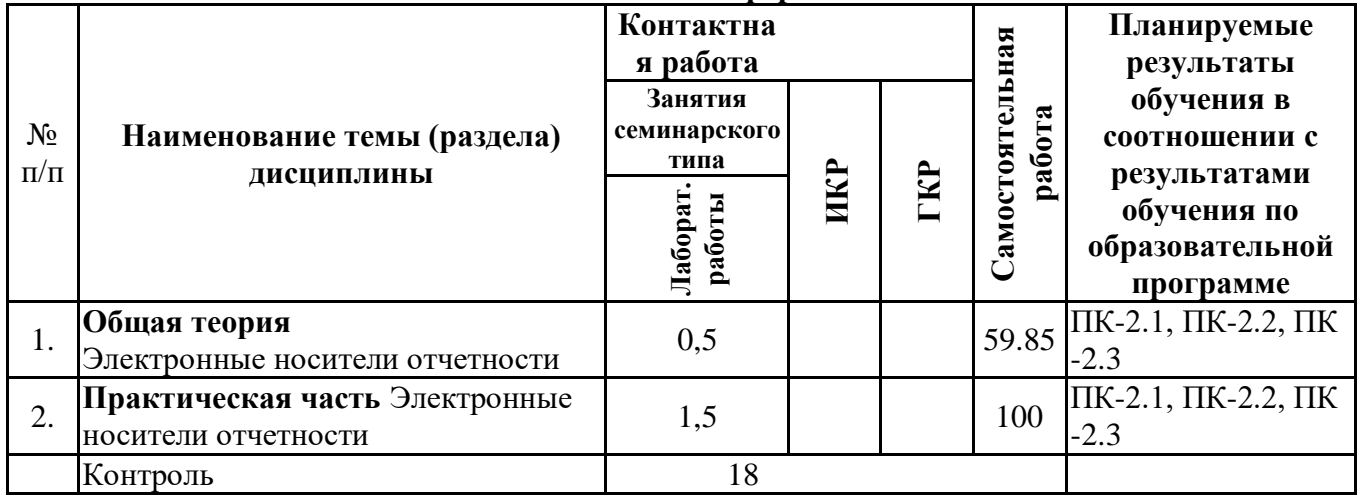

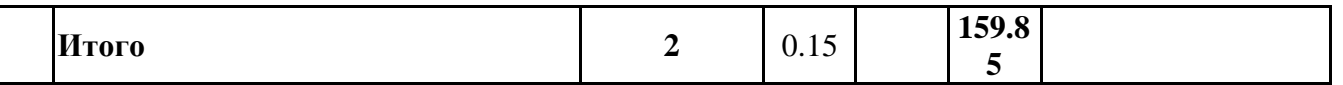

#### *4.2 Содержание разделов и тем*

### **4.2.1 Контактная работа**

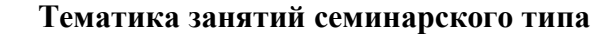

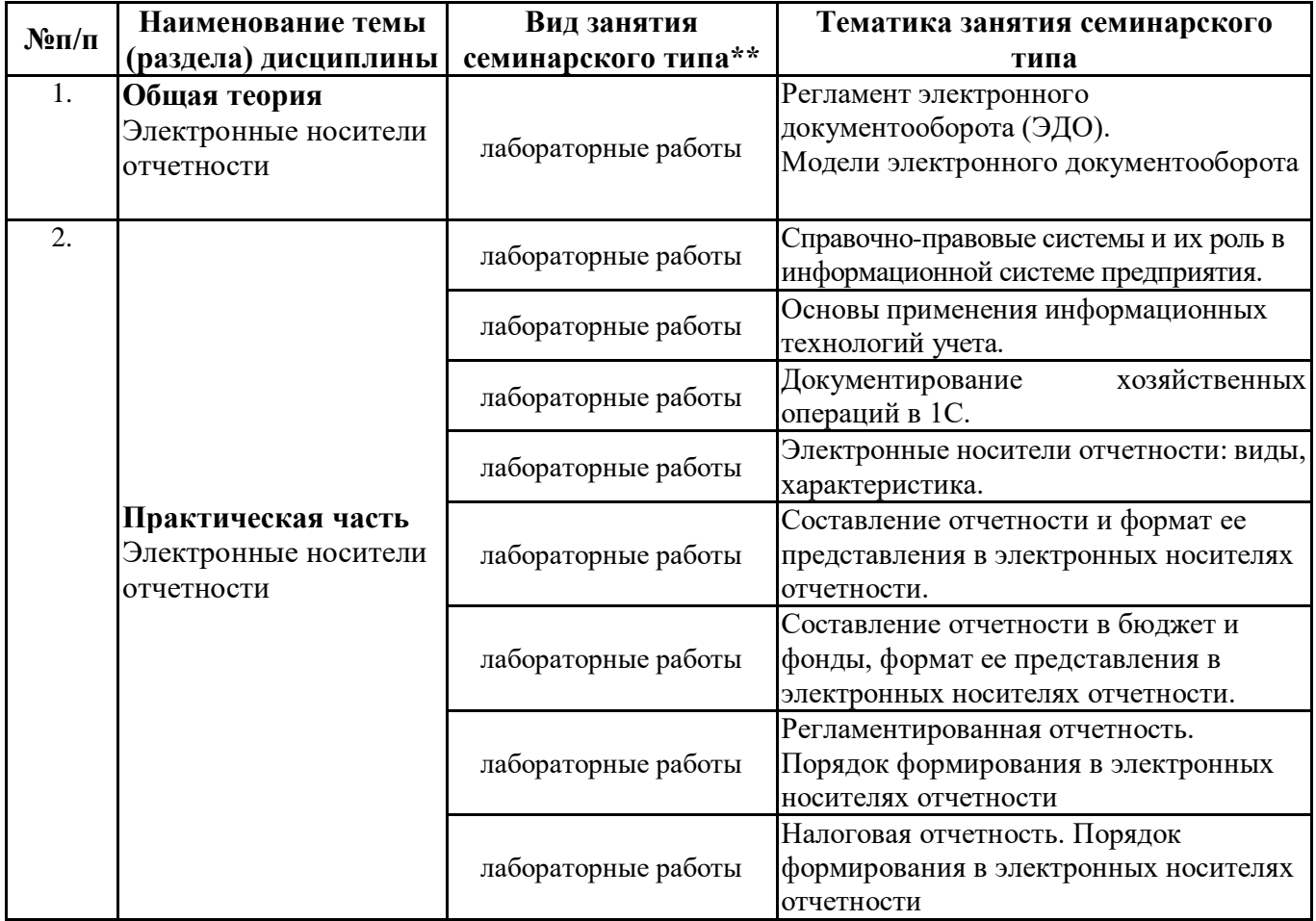

\*\* семинары, практические занятия, практикумы, лабораторные работы, коллоквиумы и иные аналогичные занятия

#### **Иная контактная работа**

При проведении учебных занятий СГЭУ обеспечивает развитие у обучающихся навыков командной работы, межличностной коммуникации, принятия решений, лидерских качеств (включая при необходимости проведение интерактивных лекций, групповых дискуссий, ролевых игр, тренингов, анализ ситуаций и имитационных моделей, преподавание дисциплин (модулей) в форме курсов, составленных на основе результатов научных исследований, проводимых организацией, в том числе с учетом региональных особенностей профессиональной деятельности выпускников и потребностей работодателей).

Формы и методы проведения иной контактной работы приведены в Методических указаниях по основной профессиональной образовательной программе.

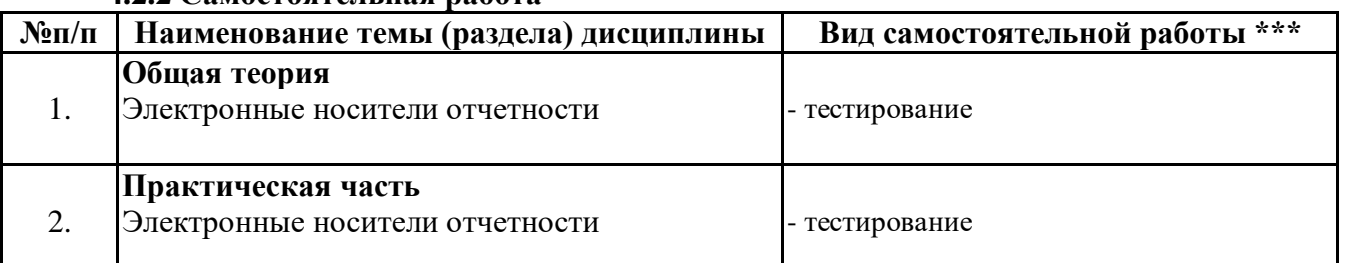

**4.2.2 Самостоятельная работа**

\*\*\* самостоятельная работа в семестре, написание курсовых работ, докладов, выполнение контрольных работ

#### **5. Материально-техническое и учебно-методическое обеспечение дисциплины**

### **5.1 Литература:**

### **Основная литература**

1. Казарин, О. В. Программно-аппаратные средства защиты информации. Защита программного обеспечения : учебник и практикум для вузов / О. В. Казарин, А. С. Забабурин. — Москва : Издательство Юрайт, 2023. — 312 с. — (Высшее образование). — ISBN 978-5-9916-9043-0. — Текст : электронный // Образовательная платформа Юрайт [сайт]. — URL: https://urait.ru/bcode/513300

2.Экономическая информатика : учебник и практикум для бакалавриата и магистратуры / Ю. Д. Романова [и др.] ; ответственный редактор Ю. Д. Романова. — Москва : Издательство Юрайт, 2022. — 495 с. — (Бакалавр и магистр. Академический курс). — ISBN 978-5-9916-3770-1. — Текст : электронный // Образовательная платформа Юрайт [сайт]. — URL: https://urait.ru/bcode/508139

#### **Дополнительная литература**

1. Информационные системы в экономике : учебник для вузов / В. Н. Волкова, В. Н. Юрьев, С. В. Широкова, А. В. Логинова ; под редакцией В. Н. Волковой, В. Н. Юрьева. — Москва : Издательство Юрайт, 2023. — 402 с. — (Высшее образование). — ISBN 978-5-9916-1358-3. — Текст : электронный // Образовательная платформа Юрайт [сайт]. — URL: https://urait.ru/bcode/511652

2.Экономическая информатика : учебник и практикум для вузов / В. П. Поляков [и др.] ; под редакцией В. П. Полякова. — 2-е изд., испр. — Москва : Издательство Юрайт, 2023. — 515 с. — (Высшее образование). — ISBN 978-5-534-16079-6. — Текст : электронный // Образовательная платформа Юрайт [сайт]. — URL: https://urait.ru/bcode/530386

3.Алтухова, Н. Ф., Системы электронного документооборота : учебное пособие / Н. Ф. Алтухова, А. Л. Дзюбенко, В. В. Лосева, Ю. Б. Чечиков. — Москва : КноРус, 2023. — 201 с. — ISBN 978-5-406-10317-3. — URL: https://book.ru/book/944956

4.Алтухова, Н.Ф. Системы электронного документооборота. Практикум : учебное пособие / Алтухова Н.Ф., Долганова О.И., Лосева В.В., Дзюбенко А.Л., Чечиков Ю.Б. — Москва : КноРус, 2022. — 395 с. — ISBN 978-5-406-07367-4. — URL: https://book.ru/book/942386

#### **Литература для самостоятельного изучения**

1. Голубева, О. Л. 1С: Бухгалтерия : учебник для вузов / О. Л. Голубева. — Москва : Издательство Юрайт, 2022. — 158 с. — (Высшее образование). — ISBN 978-5-534-14685-1. — Текст: электронный // Образовательная платформа Юрайт [сайт]. — URL: <https://urait.ru/bcode/496860>

2. Нетёсова, О. Ю*.* Информационные системы и технологии в экономике **:** учебное пособие для вузов / О. Ю. Нетёсова. — 3-е изд., испр. и доп. — Москва: Издательство Юрайт, 2022. — 178 с. — (Высшее образование). — ISBN 978-5-534-08223-4. — Текст : электронный // Образовательная платформа Юрайт [сайт]. — URL: [https://urait.ru/bcode/491479](https://checklink.mail.ru/proxy?es=6t4NynZ9GuWi0kYit1y0kO4kmasmHiea8dLu7Q6%2FlfM%3D&egid=BgJBqHJ8sKHgq04EuA9ZdBZ3GuhedcIJju45VP%2Fb1wI%3D&url=https%3A%2F%2Fclick.mail.ru%2Fredir%3Fu%3Dhttps%253A%252F%252Furait.ru%252Fbcode%252F491479%26c%3Dswm%26r%3Dhttp%26o%3Dmail%26v%3D3%26s%3D29539f8f66b15710&uidl=16533906261351660296&from=rastorgueva2004%40mail.ru&to=bume63%40mail.ru&email=bume63%40mail.ru)

#### **5.2. Перечень лицензионного программного обеспечения**

1. Microsoft Windows 10 Education / Microsoft Windows 7 / Windows Vista Business

2. Office 365 ProPlus, Microsoft Office 2019, Microsoft Office 2016 Professional Plus (Word, Excel, Access, PowerPoint, Outlook, OneNote, Publisher) / Microsoft Office 2007 (Word, Excel, Access, PowerPoint)

#### **5.3 Современные профессиональные базы данных, к которым обеспечивается доступ обучающихся**

1. Профессиональная база данных «Информационные системы Министерства экономического развития Российской Федерации в сети Интернет» (Портал «Официальная Россия» - http://www.gov.ru/)

2. Профессиональная база данных «Финансово-экономические показатели Российской

Федерации» (Официальный сайт Министерства финансов РФ -https://www.minfin.ru/ru/)

3. Профессиональная база данных «Официальная статистика» (Официальный сайт Федеральной службы государственной статистики - [http://www.gks.ru/\)](http://www.gks.ru/)

4. Профессиональная база данных «Федеральной налоговой службы» http://www.nalog.gov.ru/ - сайт Федеральной налоговой службы.

### **5.4. Информационно-справочные системы, к которым обеспечивается доступ обучающихся**

- 1. Справочно-правовая система «Консультант Плюс»
- 2 Справочно-правовая система «ГАРАНТ-Максимум»

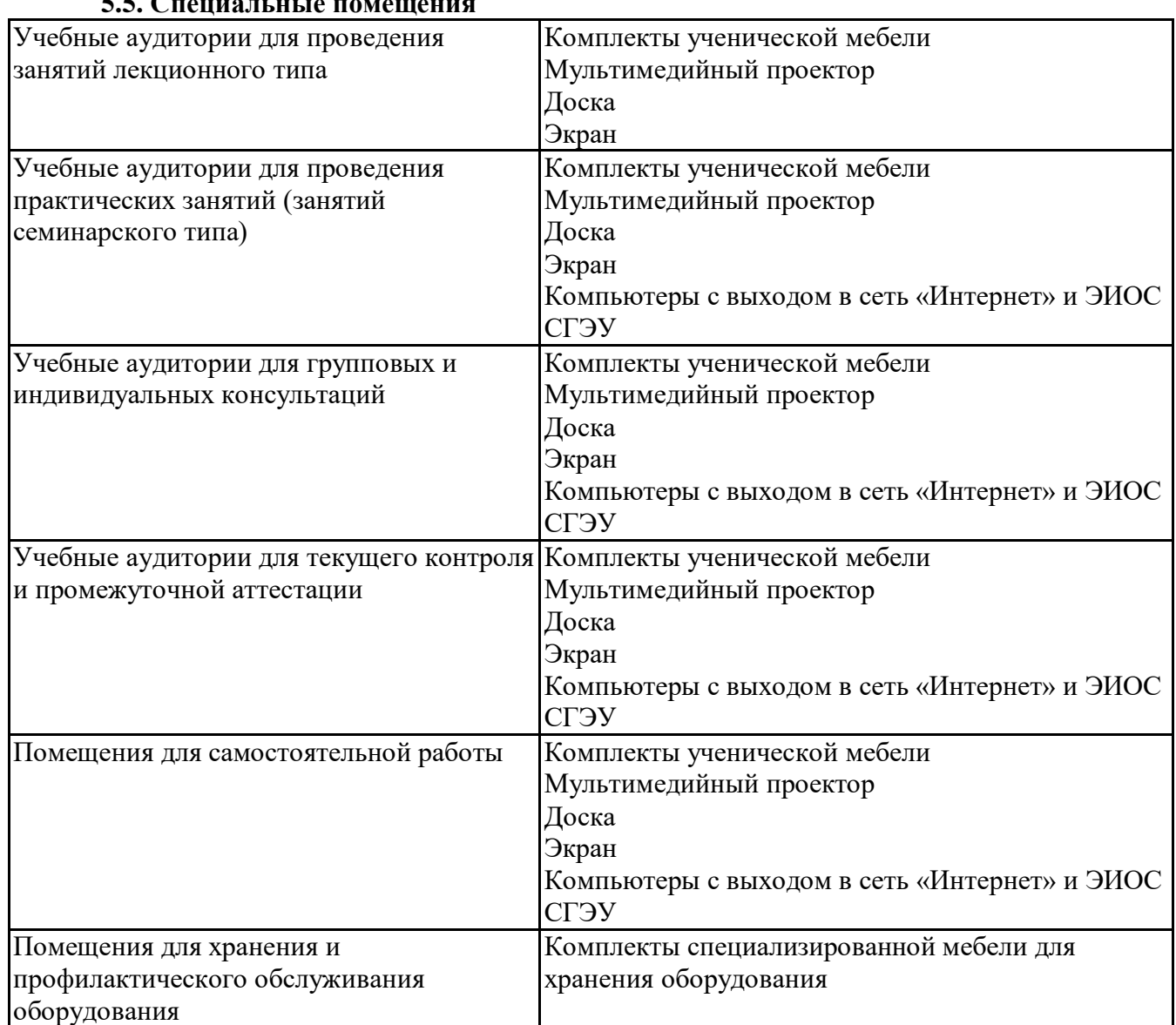

#### **5.5. Специальные помещения**

## **5.6 Лаборатории и лабораторное оборудование**

Лаборатории и лабораторное оборудование для изучения дисциплины

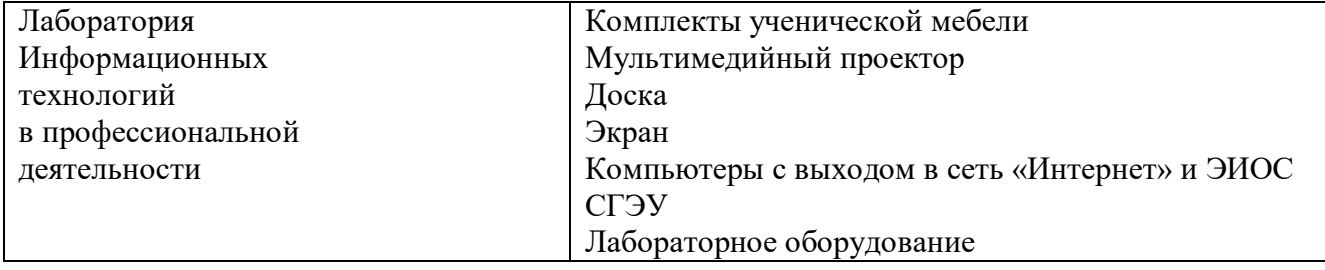

### **6. Фонд оценочных средств по дисциплине Электронные носители отчетности: 6.1. Контрольные мероприятия по дисциплине**

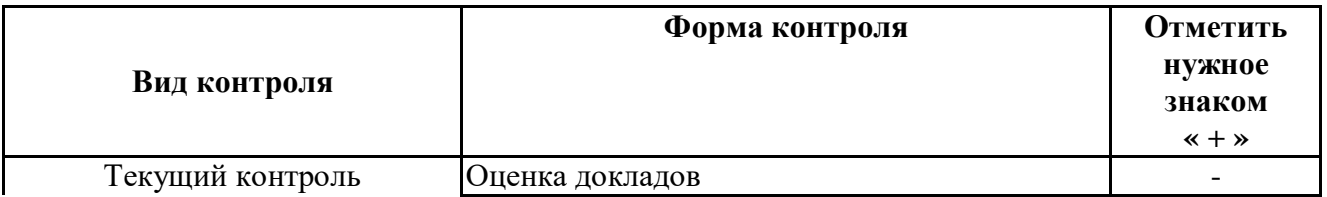

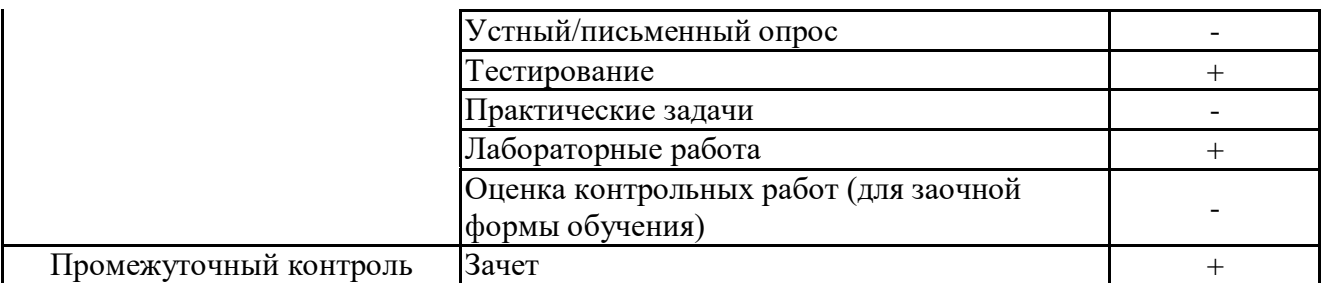

**Порядок проведения мероприятий текущего и промежуточного контроля определяется Методическими указаниями по основной профессиональной образовательной программе высшего образования; Положением о балльно-рейтинговой системе оценки успеваемости обучающихся по основным образовательным программам высшего образования – программам бакалавриата, программам специалитета, программам магистратуры в федеральном государственном автономном образовательном учреждении высшего образования «Самарский государственный экономический университет».**

**6.2. Планируемые результаты обучения по дисциплине, обеспечивающие достижение планируемых результатов обучения по программе**

**Профессиональные компетенции (ПК):**

ПК-2 - Способен обосновывать выбор расчета экономических показателей в соответствии с действующей нормативно-правовой базой; формировать систему качественных и количественных критериев экономической безопасности, индикаторов порогового или критического состояния экономических систем и объектов

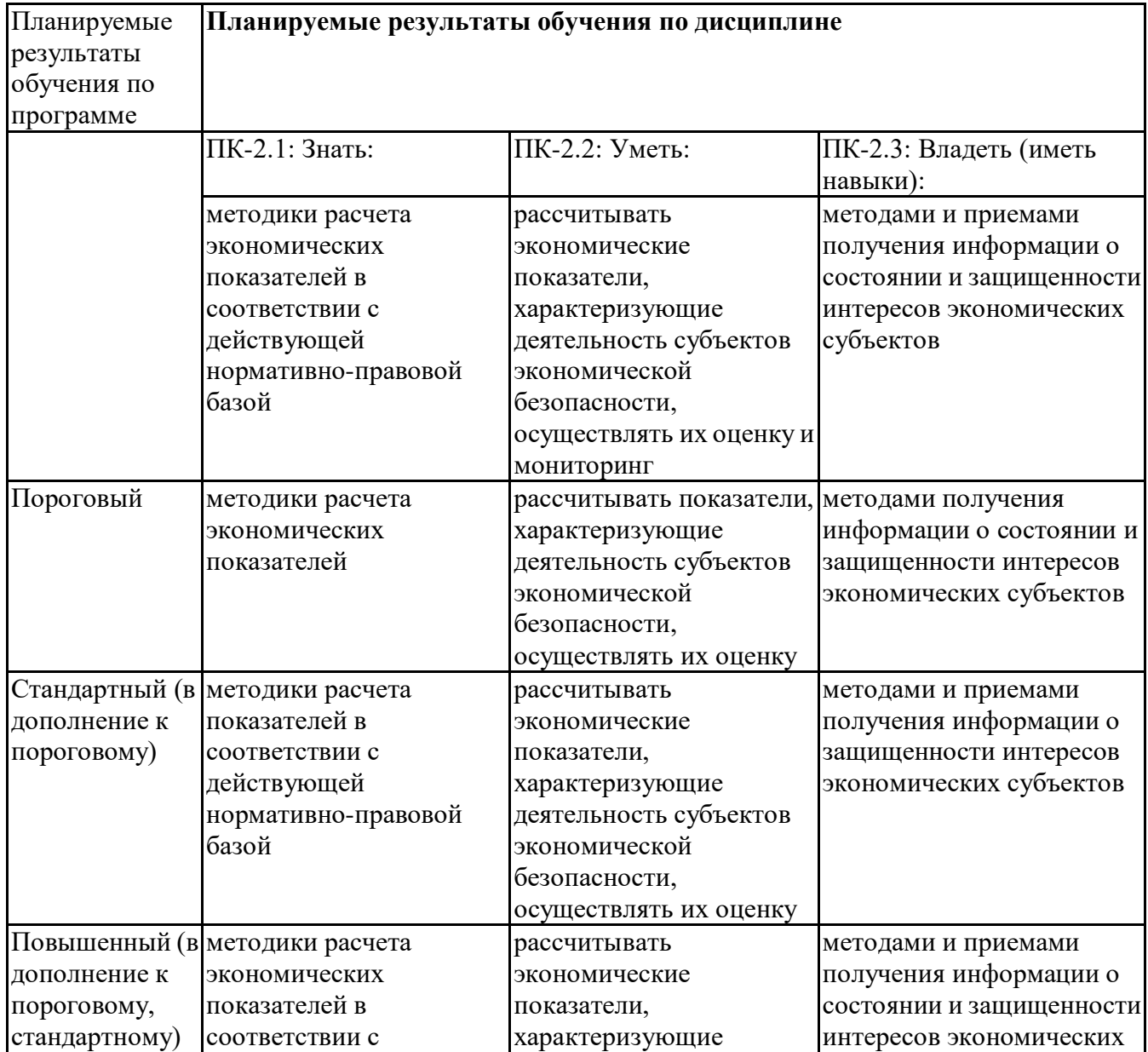

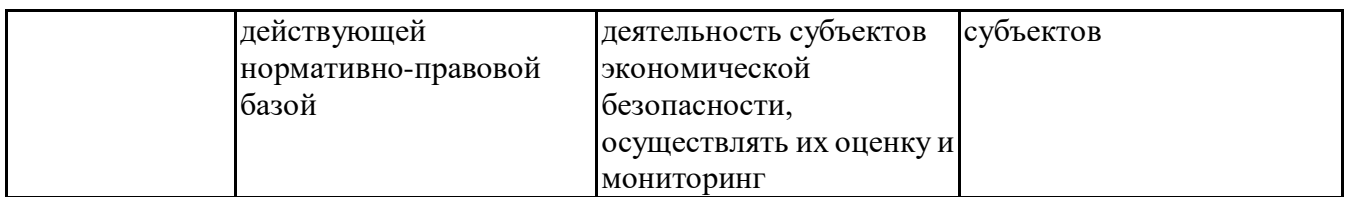

#### **6.3. Паспорт оценочных материалов**

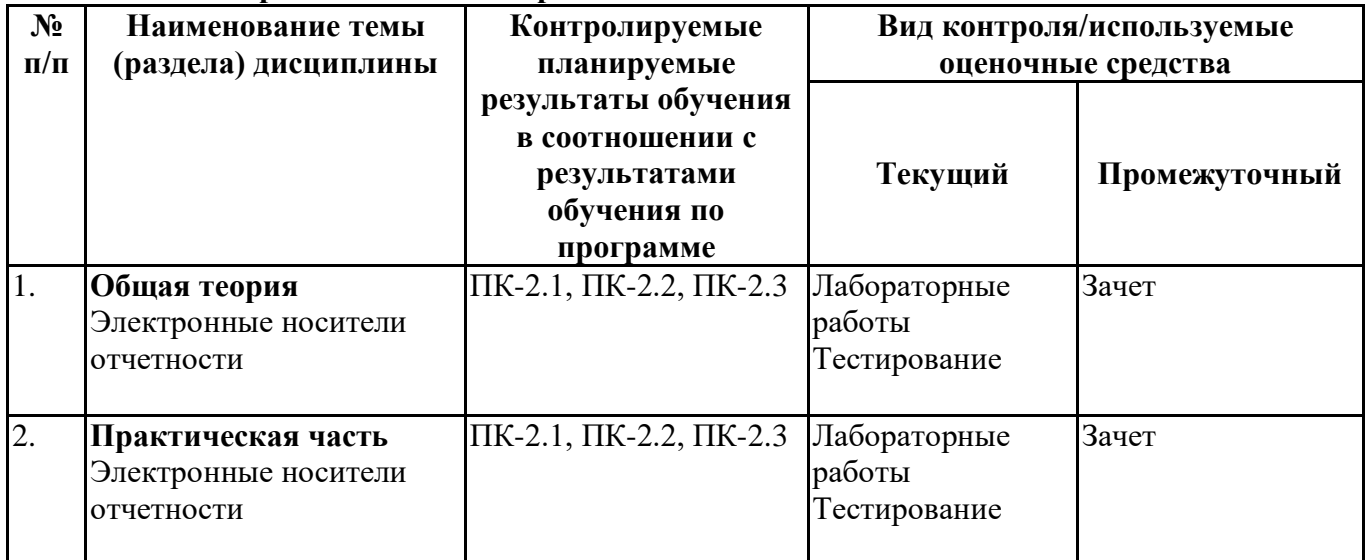

#### **6.4.Оценочные материалы для текущего контроля**

### **Задания для тестирования по дисциплине Электронные носители отчетности для оценки сформированности компетенций [https://lms2.sseu.ru](https://lms2.sseu.ru/course/index.php?categoryid=1912)**

Электронное правительство – это:

-пакет технологий и набор сопутствующих организационных мер, нормативно-правового обеспечения для организации цифрового взаимодействия между органами государственной власти различных ветвей власти, гражданами, организации и другими субъектами экономики

-информационная система взаимодействия между органами государственной власти и другими субъектами экономики

Электронный документ – это:

-документ, в котором информация представлена в электронно-цифровом формате и удостоверена посредством ЭЦП

-любой документ, созданный и хранящийся на компьютере

К электронным документам, подлежащим учету относятся: -локальные электронные ресурсы, удаленные электронные ресурсы -электронные документы на съемных носителях -оба ответа верны

Укажите преимущества электронных носителей перед бумажными: -по объёму (размеру) и удельной стоимости хранимой информации -по экономичности и оперативности предоставления актуальной информации -по возможности предоставления информации в виде, удобном потребителю -все перечисленное верно

Укажите, в информационном банке «Версия Проф» системы КонсультантПлюс нормативные документы, принятые в советский период и утратившие силу к настоящему времени, найти можно: +да

-нет

Для формирования запроса в Карточке поиска системы КонсультантПлюс: -можно заполнить любое количество полей -можно заполнить только 20 полей

Если один и тот же документ дважды занести в папку, системы КонсультантПлюс то

-в папке окажется два экземпляра этого документа

-в папке окажется один экземпляр этого документа

-в папке не окажется ни одного экземпляра этого документа

Верно ли утверждение, что из списка документов системы КонсультантПлюс можно скопировать в MS-Word названия отмеченных документов?

-нет

-да

Из текста документа системы КонсультантПлюс можно распечатать фрагменты текста? -да

-нет

Верно ли утверждение, что наиболее простым способом поиска документа, в системе КонсультантПлюс является строка Быстрый Поиск?

-да

**-**нет

Укажите правильную проводку поступления денежных средств в кассу от покупателя:

-Дт 60 Кт 50 -Дт 76 Кт 50 -Дт 50 Кт 62 -Дт 50 Кт 71

Укажите, кто подписывает бухгалтерскую отчетность:

руководитель организации и главный бухгалтер

-руководитель организации

-главный бухгалтер

-представитель организации

Верно ли утверждение, что возможность подготовки регламентированной отчетности организациям в программе 1С «Бухгалтерия» поддерживается во всех версиях программы? -да

-нет

Активно-пассивные счета могут иметь сальдо:

-дебетовое

-кредитовое

-дебетовое, кредитовое, либо одновременно и дебетовое и кредитовое

Как заполнить новый документ на основании данных, которые ранее введены в программу 1С? -ввести на основании -добавить новый документ

Можно ли восстановить документ помеченный на удаление -да, отменив пометку на удаление -нет

Для какой цели в программе "1С Бухгалтерия 8"применяется режим «Ввод на основании»? -для ввода документов, на основании ранее сформированного документа -автоматическое формирование проводок

Оприходование товаров, приобретенных подотчетным лицом в программе "1С Бухгалтерия 8" осуществляется:

-Банк и Касса – Авансовый отчет – Товары

-Банк и Касса – Авансовый отчет – Услуги

-Банк и Касса – Авансовый отчет – Авансы

-Покупки – Поступление материалов

Укажите, что является основанием для проведения бухгалтерских записей в программе "1С Бухгалтерия 8" на счете 51?

-Банковская выписка с расчетного счета

-Платежное поручение

-Платежное требование

Стандартные отчеты в программе "1С Бухгалтерия 8", отражают бухгалтерские итоги на уровне: -счетов, субсчетов, объектов аналитического учета в разбивке по разным периодам -объектов аналитического учета в разбивке по разным периодам -счетов и субсчетов

Электронная отчётность - это: -система представления налоговой и бухгалтерской отчётности в электронном виде по телекоммуникационным каналам связи -система составления отчётности в среде конкретного программного продукта

Электронные носители должны обеспечивать сохранность информации в единой информационной системе:

-постоянно

-в течении года

-в течении трех лет

-в течение 5 лет

Ключ электронной подписи – это: -уникальная последовательность символов, предназначенная для создания электронной подписи -уникальный код

Электронная отчетность представляется: -Внебюджетные фонды, Росстат -ФНС, ПФР, ФСС, Росстат -ФНС, ПФР, Росстат

После отправки документов через каналы ТКС, налогоплательщик получает:

-информацию о сдаче отчетности

-извещение о получении документа

-извещение о получении документа, квитанцию об её приёме и извещение о вводе

Основные преимущества сдачи электронной отчетности: -отправление отчетности в любое время, из любого места -автоматическая проверка на наличие ошибок -конфиденциальность и защита отправленных данных -все перечисленное верно

Специальные операторы, имеющие право отправлять электронную отчетность по каналам ТКС должны иметь:

-разрешение на оправление отчетности

-лицензию на право осуществления деятельности, обеспечивать конфиденциальность файлов, отправленных в электронном виде

Главный бухгалтер, проверяя регистр бухгалтерского учета к счету 51, установил, что остаток на конец отчетного периода по счету отражен в регистре неправильно. Выберите документ, который помог ему это сделать?

-выписка банка из лицевого счета организации на отчетную дату

-лицевой счет организации

-акт соответствия

-последний платежный документ

Нужно ли прописывать в графике документооборота движение электронных документов? -да

-нет

-да, если численность сотрудников превышает 100 человек

Способы ввода данных о хозяйственных операциях в ИС БУ возможны:

-ручным вводом проводок

-на основе типовых операций (через документ)

-на основе электронных форм документов

+все перечисленное верно

Верно ли определение, что электронная подпись – это информация в электронной форме, которая присоединена к другой информации, которая используется для определения лица, подписывающего информацию?

-**да**

-нет

Выполнение операции «Выгрузить информационную базу в файл» обеспечивает: -сохранение метаданных и учетных данных -сохранение учетных данных

Укажите, вправе ли организация использовать для оформления хозяйственных операций собственные формы первичных документов, если утвердит формы в ученой политике?

-да -нет

Для какой цели в окне запуска в программе 1С устанавливается "Конфигуратор"?

-для блокирования доступа к базе данных других пользователей

-для запуска программы в режиме конфигурации

-для работы программы с базой данных только одной организации

-в двух первых случаях

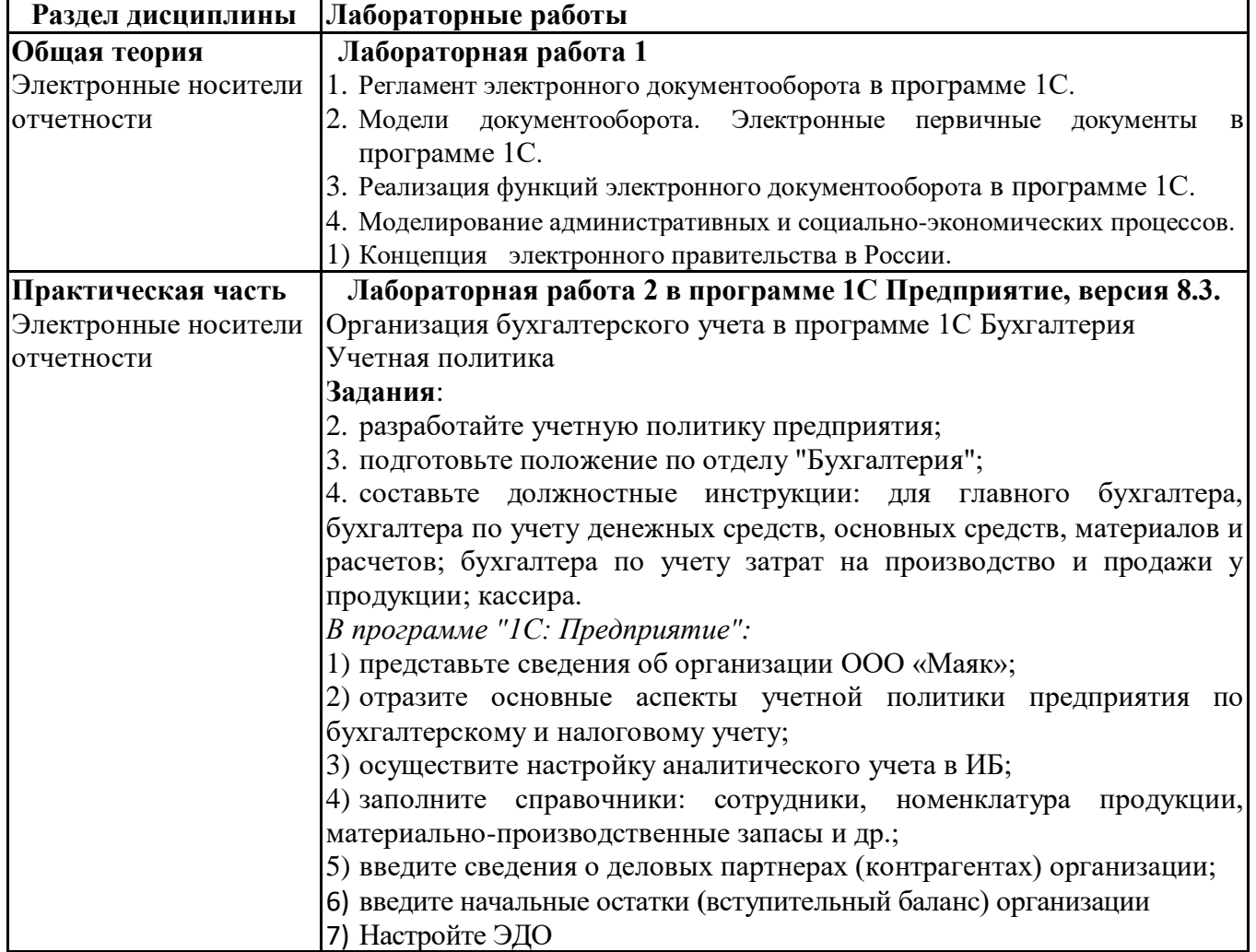

## **Лабораторные работы по дисциплине Электронные носители отчетности [https://lms2.sseu.ru](https://lms2.sseu.ru/mod/assign/view.php?id=159200)**

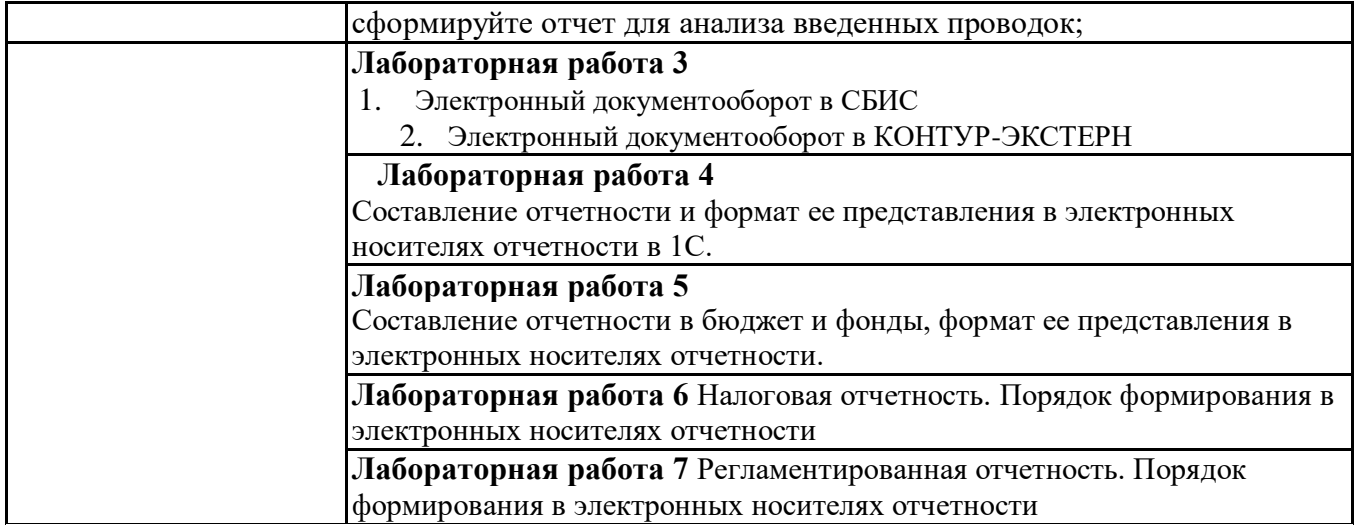

## **6.5. Оценочные материалы для промежуточной аттестации**

## **Фонд вопросов для проведения промежуточного контроля в форме зачета**

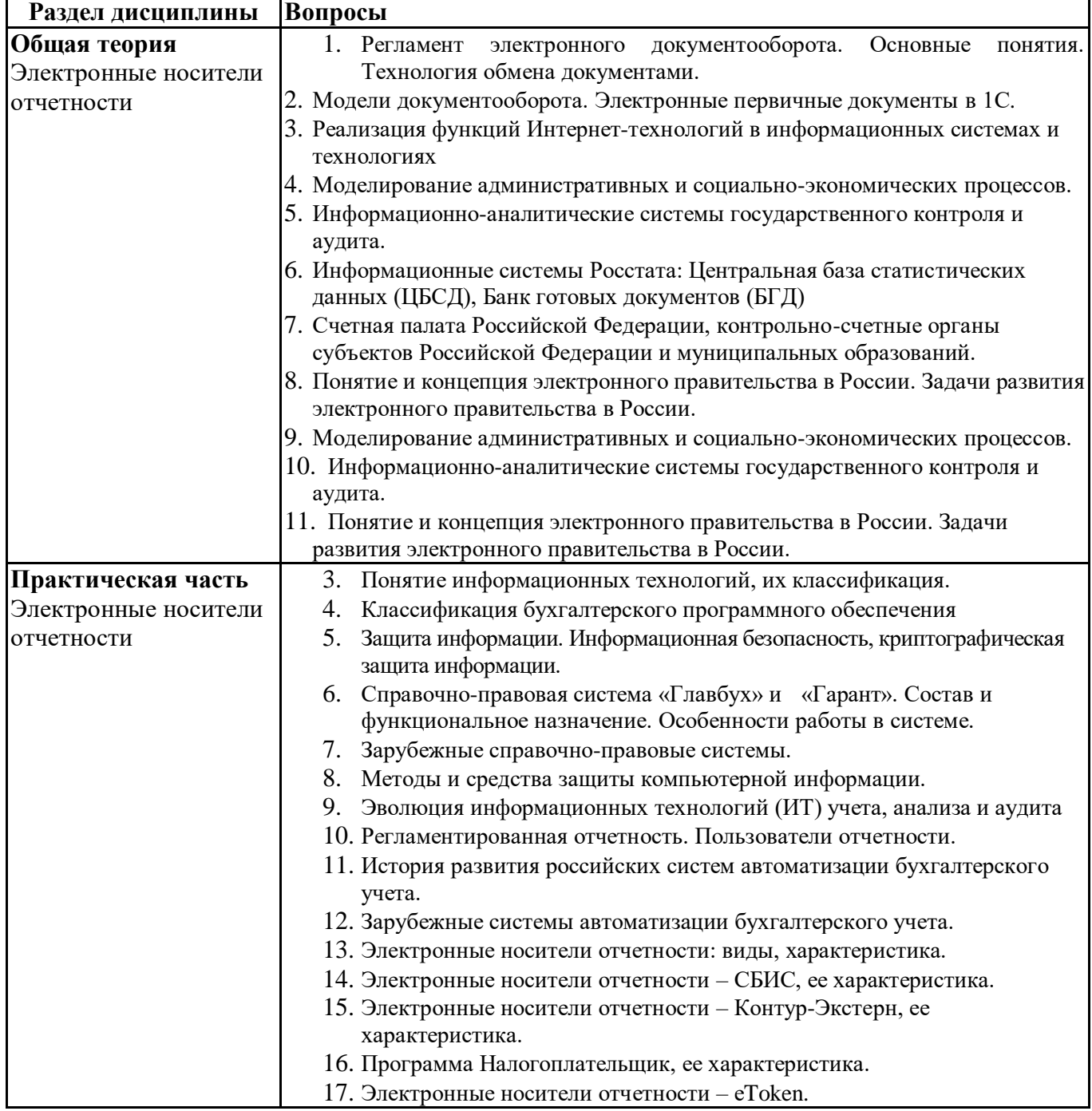

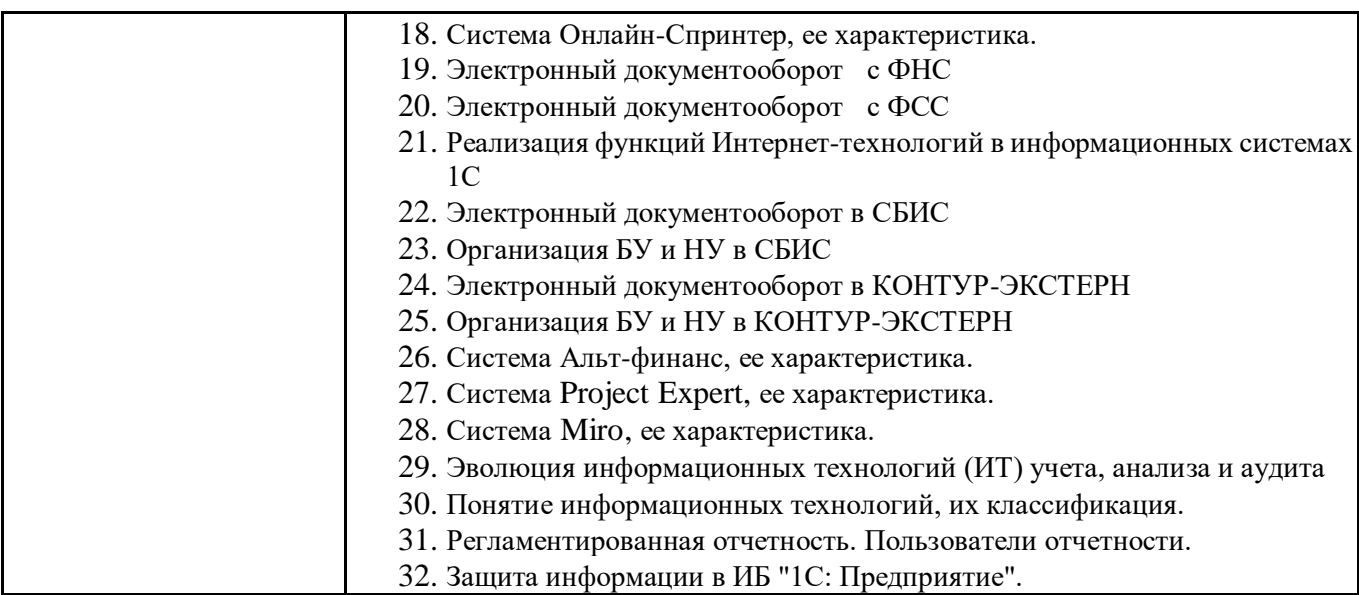

**6.6. Шкалы и критерии оценивания по формам текущего контроля и промежуточной аттестации**

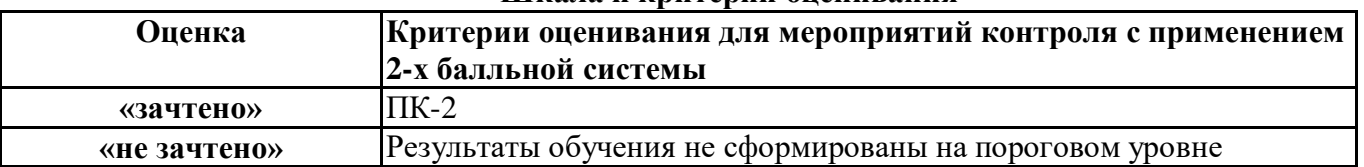

#### **Шкала и критерии оценивания**